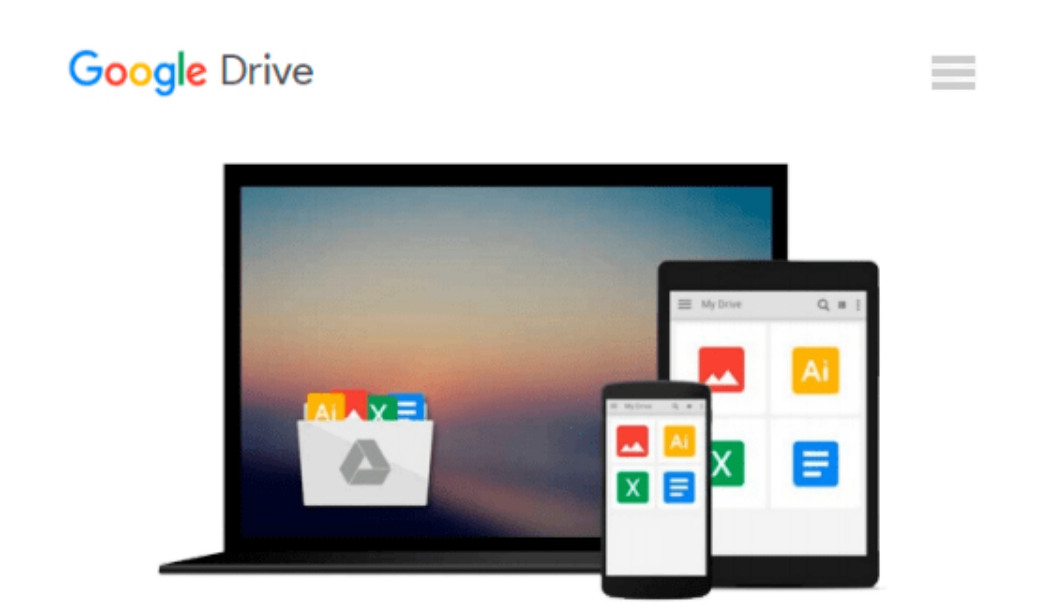

# **Learn Python Visually by Mr Ivelin Demirov (2015-02-25)**

*Mr Ivelin Demirov;*

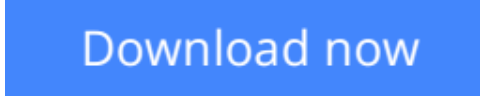

[Click here](http://zonebook.me/go/read.php?id=B017MYK2AE) if your download doesn"t start automatically

## **Learn Python Visually by Mr Ivelin Demirov (2015-02-25)**

Mr Ivelin Demirov;

**Learn Python Visually by Mr Ivelin Demirov (2015-02-25)** Mr Ivelin Demirov;

**[Download](http://zonebook.me/go/read.php?id=B017MYK2AE)** [Learn Python Visually by Mr Ivelin Demirov \(2015-0 ...pdf](http://zonebook.me/go/read.php?id=B017MYK2AE))

**[Read Online](http://zonebook.me/go/read.php?id=B017MYK2AE)** [Learn Python Visually by Mr Ivelin Demirov \(2015 ...pdf](http://zonebook.me/go/read.php?id=B017MYK2AE))

#### **Download and Read Free Online Learn Python Visually by Mr Ivelin Demirov (2015-02-25) Mr Ivelin Demirov;**

#### **From reader reviews:**

#### **Sonya Wright:**

Do you one of people who can't read satisfying if the sentence chained in the straightway, hold on guys that aren't like that. This Learn Python Visually by Mr Ivelin Demirov (2015-02-25) book is readable through you who hate the straight word style. You will find the data here are arrange for enjoyable examining experience without leaving possibly decrease the knowledge that want to supply to you. The writer regarding Learn Python Visually by Mr Ivelin Demirov (2015-02-25) content conveys thinking easily to understand by a lot of people. The printed and e-book are not different in the written content but it just different available as it. So , do you continue to thinking Learn Python Visually by Mr Ivelin Demirov (2015-02-25) is not loveable to be your top list reading book?

#### **Greta Rivera:**

Would you one of the book lovers? If yes, do you ever feeling doubt if you are in the book store? Try to pick one book that you find out the inside because don't ascertain book by its include may doesn't work here is difficult job because you are scared that the inside maybe not because fantastic as in the outside appear likes. Maybe you answer can be Learn Python Visually by Mr Ivelin Demirov (2015-02-25) why because the great cover that make you consider with regards to the content will not disappoint a person. The inside or content is actually fantastic as the outside or cover. Your reading 6th sense will directly show you to pick up this book.

#### **Andrew Murphy:**

Are you kind of busy person, only have 10 or perhaps 15 minute in your day time to upgrading your mind skill or thinking skill actually analytical thinking? Then you have problem with the book in comparison with can satisfy your short time to read it because this time you only find guide that need more time to be go through. Learn Python Visually by Mr Ivelin Demirov (2015-02-25) can be your answer as it can be read by you who have those short free time problems.

#### **Morgan Johnson:**

Is it you actually who having spare time after that spend it whole day through watching television programs or just laying on the bed? Do you need something new? This Learn Python Visually by Mr Ivelin Demirov (2015-02-25) can be the response, oh how comes? It's a book you know. You are consequently out of date, spending your time by reading in this brand-new era is common not a geek activity. So what these publications have than the others?

**Download and Read Online Learn Python Visually by Mr Ivelin Demirov (2015-02-25) Mr Ivelin Demirov; #OLQNEM8U5SC**

### **Read Learn Python Visually by Mr Ivelin Demirov (2015-02-25) by Mr Ivelin Demirov; for online ebook**

Learn Python Visually by Mr Ivelin Demirov (2015-02-25) by Mr Ivelin Demirov; Free PDF d0wnl0ad, audio books, books to read, good books to read, cheap books, good books, online books, books online, book reviews epub, read books online, books to read online, online library, greatbooks to read, PDF best books to read, top books to read Learn Python Visually by Mr Ivelin Demirov (2015-02-25) by Mr Ivelin Demirov; books to read online.

### **Online Learn Python Visually by Mr Ivelin Demirov (2015-02-25) by Mr Ivelin Demirov; ebook PDF download**

**Learn Python Visually by Mr Ivelin Demirov (2015-02-25) by Mr Ivelin Demirov; Doc**

**Learn Python Visually by Mr Ivelin Demirov (2015-02-25) by Mr Ivelin Demirov; Mobipocket**

**Learn Python Visually by Mr Ivelin Demirov (2015-02-25) by Mr Ivelin Demirov; EPub**